### **Administrivia**

- Please make sure you have obtained <sup>a</sup> Unix account. If you have very recently (i.e., since today) signed up for concurrent enrollment please email us your name, email, and SID. After we have a chance to process it, you will be able to use WebAcct, as Lab #1 specifies.
- Lab #1 is due Wednesday (end of Wednesday at midnight). Usually, labs are due Friday midnight of the week they occur. It is especially important to set up your central reppository.
- If you decide not to take this course after all, please tell CalCentral ASAP, so that we can adjust the waiting list accordingly.
- HW #0 now up; due next Friday at midnight. You get credit for any submission, but we suggest you give the problems <sup>a</sup> serious try.

#### **Lecture #2: Let's Write <sup>a</sup> Program: Prime Numbers**

 $\textsf{Problem}\colon$  want java <code>Primes  $\emph{U}$  to print prime numbers through  $U.$ </sup></code> You type: java Primes 101 It types: <sup>2</sup> <sup>3</sup> <sup>5</sup> <sup>7</sup> <sup>11</sup> <sup>13</sup> <sup>17</sup> <sup>19</sup> <sup>23</sup> <sup>29</sup> 31 37 41 43 47 53 59 61 67 71 73 79 83 89 97 101

**Definition:** A *prime* number is an integer greater than 1 that has no divisors smaller than itself other than 1. (Alternatively:  $p>1$  is prime iff  $\mathsf{gcd}(p,x)=1$  for all  $0 < x < p$ .)

#### **Useful Facts:**

- $\bullet$   $k \leq \sqrt{N}$  iff  $N/k \geq \sqrt{N}$ , for  $N, k > 0.$
- $\bullet$  If  $k$  divides  $N$  then  $N/k$  divides  $N.$
- **So:** Try all potential divisors up to and including the square root.

# **Plan**

```
public class Primes {
  /** Print all primes up to ARGS[0] (interpreted as an
   * integer), 10 to a line. */
  public static void main(String[] args) {
    printPrimes(Integer.parseInt(args[0]));
  }
  /** Print all primes up to and including LIMIT, 10 to
   * a line. */
  private static void printPrimes(int limit) {
    /*{ For every integer, x, between 2 and LIMIT, print it if
        isPrime(x), 10 to a line. \frac{1}{x}}
  /** True iff X is prime */
  private static boolean isPrime(int x) {
    return /*( X is prime )*/;
  }
}<br>}
```
## **Testing for Primes**

```
private static boolean isPrime(int x) {
  if (x \leq 1)return false;
  else
    return !isDivisible(x, 2); // "!" means "not"
}
/** True iff X is divisible by any positive number >=K and < X,
 * given K > 1. */
private static boolean isDivisible(int x, int k) {
  if (k \ge x) // a "guard"
    return false;
  else if (x \, % k == 0) // "%" means "remainder"
    return true;
  else // if (k < x \& x \times x \& x \rightarrow k \rightarrow 0)return isDivisible(x, k+1);
}
```
# **Thinking Recursively**

Understand and check isDivisible(13,2) by tracing one level.

```
/** True iff X is divisible by
 * some number >=K and < X,
 * given K > 1. */
private static boolean isDivisible...
  if (k \ge x)return false;
  else if (x \n% k == 0)return true;
  else
    return isDivisible(x, k+1);
}
```
Lesson: Comments aid understanding. Make them count!

- Call assigns  $x=13$ ,  $k=2$
- Body has form 'if  $(k \ge x)$   $S_1$ else  $S_2$ '.
- Since  $2 < 13$ , we evaluate the first else.
- Check if  $13 \mod 2 = 0$ ; it's not.
- Left with isDivisible(13,3).
- Rather than tracing it, instead use the comment:
- Since 13 is not divisible by any integer in the range 3..12 (and  $3 > 1$ ), isDivisible(13,3) must be false, and we're done!
- Sounds like that last step begs the question. Why doesn't it?

## **Iteration**

- isDivisible is tail recursive, and so creates an iterative process.
- Traditional "Algol family" production languages have special syntax for iteration. Four equivalent versions of isDivisible:

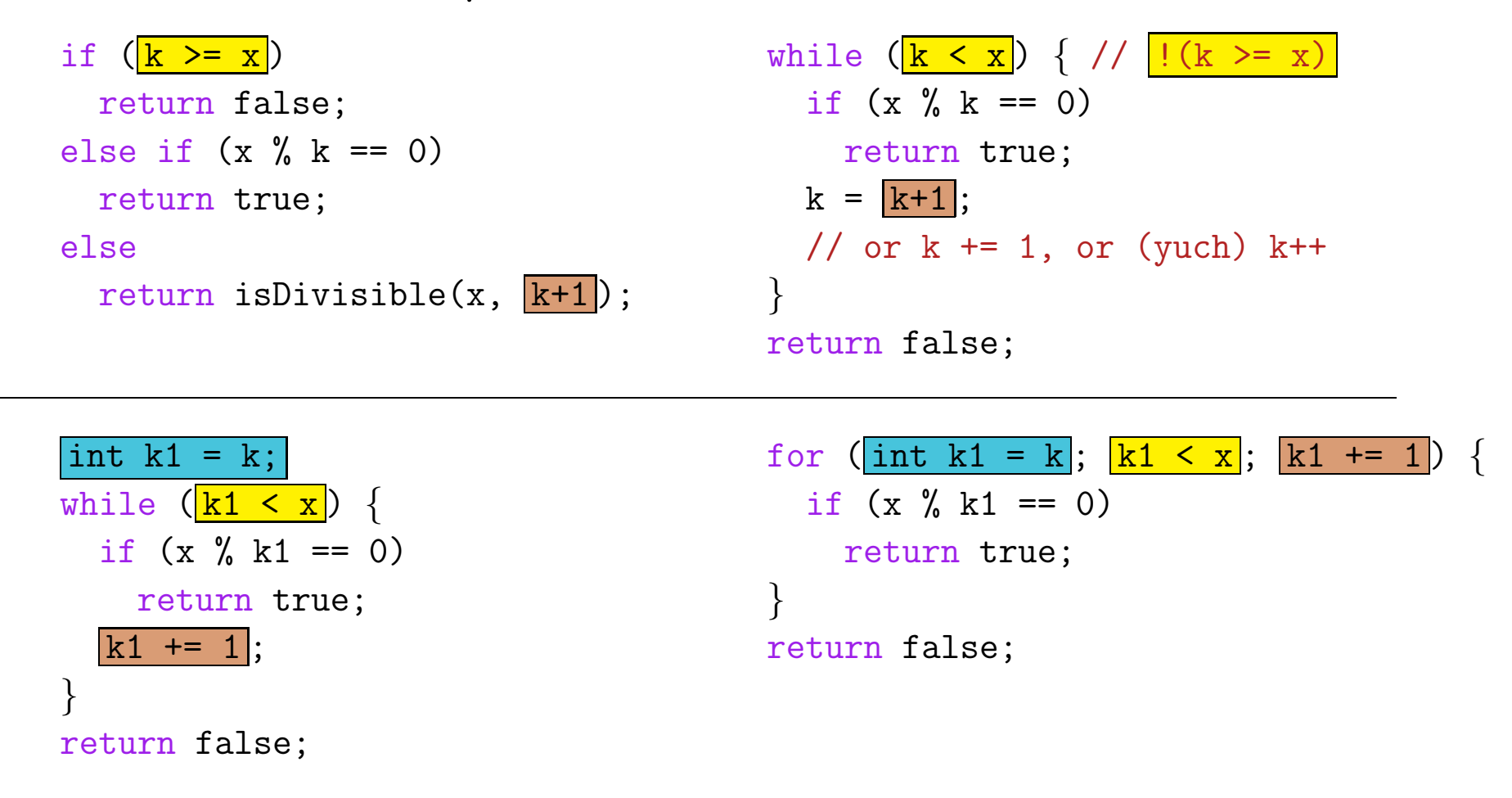

## **Using Facts about Primes**

- We haven't used the Useful Facts from an earlier slide. Only have to check for divisors up to the square root.
- So, reimplement the iterative version of isDivisible:

```
/** True iff X is divisible by some number >=K and < X,
 * given that K > 1, and that X is not divisible by
 * any number >1 and <K. */
private static boolean isDivisible
(int
x, int
k
)
{
  int limit = (int) Math.round(Math.sqrt(x));
  for
(int k1 = k; k1 <= limit; k1 += 1)
{
    if (x \, % k1 == 0)return true;
  }
 return false;
}
```
• Why the additional (blue) condition in the comment?

#### **Cautionary Aside: Floating Point**

• In the last slide, we had

...

```
int limit = (int) Math.round(Math.sqrt(x));
for
(int k1 = k; k1 <= limit; k1 += 1)
{
```
intending that this would check all values of k1 up to and including the square root of x.

- Since floating-point operations yield approximations to the corresponding mathematical operations, you might ask the following about (int) Math.round(Math.sqrt(x)):
	- Is it always at least  $\lfloor \sqrt{x} \rfloor$ , where  $\lfloor z \rfloor$  is the largest integer  $\leq z$ ? Is it always at least  $\lfloor \sqrt{x} \rfloor$ , where  $\lfloor z \rfloor$  is the largest integer  $\succeq$  (If not, we might miss testing  $\sqrt{x}$  when x is a perfect square.)
- As it happens, the answer is "yes" for IEEE floating-point square roots.
- Just an example of the sort of detail that must be checked in edg e cases.

### **Final Task: printPrimes (Simplified)**

/\*\* Print all primes up to and including LIMIT. \*/ private static void printPrimes (int limit ) {

}

### **Simplified printPrimes Solution**

```
/** Print all primes up to and including LIMIT. */
private static void printPrimes
(int limit
)
{
    for
(int
p = 2; p <= limit; p += 1)
{
        if (isPrime(p))
{
            System.out.print(p + " ");
        }
    }
    System.out.println();
```
}

#### **printPrimes (full version)**

```
/** Print all primes up to and including LIMIT, 10 to
 * a line. */
private static void printPrimes
(int limit
)
{
    int np;
    np = 0;for
(int
p = 2; p <= limit; p += 1)
{
         if (isPrime(p))
{
             System.out.print(p + " ");
             np += 1;
             if (np \frac{9}{10} == 0)
                 System.out.println();
        }
    }
    if (np \frac{9}{10} 10 != 0)
        System.out.println();
```
}